## Pencil Drawing on new Background

A gray pencil drawing has been scanned.

How can we assign a new background like colored paper or even another image ?

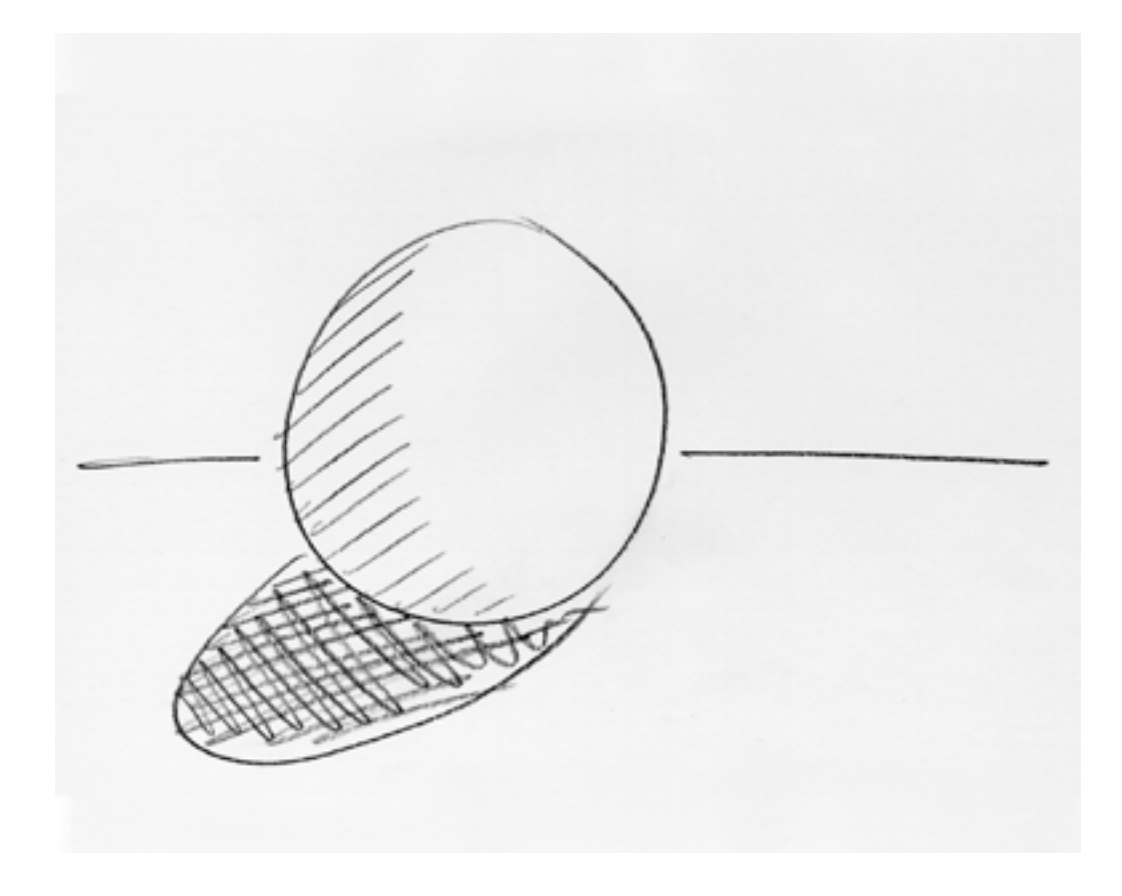

The transformation algorithm is very simple:

P is the pencil drawing B is the background N is the new image

Compute the lightness in the range 0...1 from P:

 $L = (Rp + Gp + Bp)/3$ 

This is perceptionally not very accurate, but good enough.

Compute new colors:

 $Rn = L \cdot Rb$ 

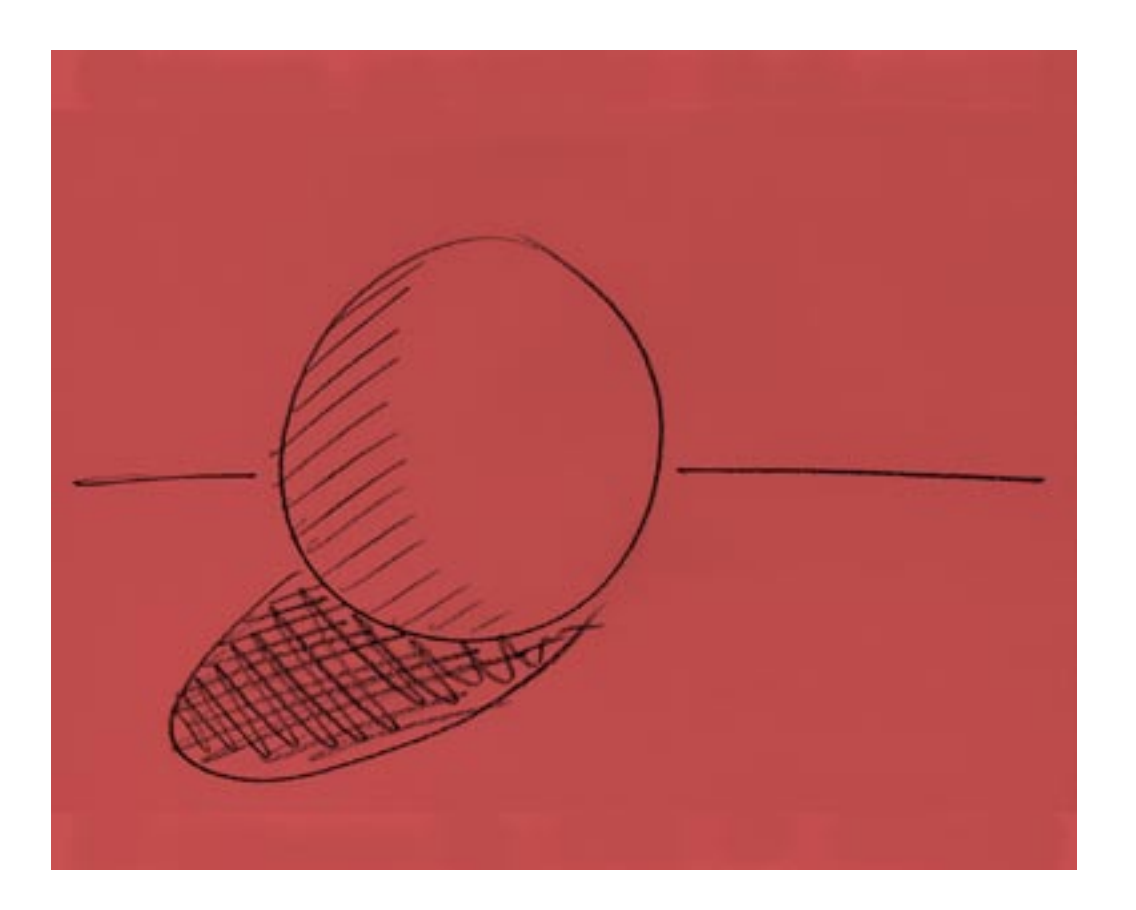

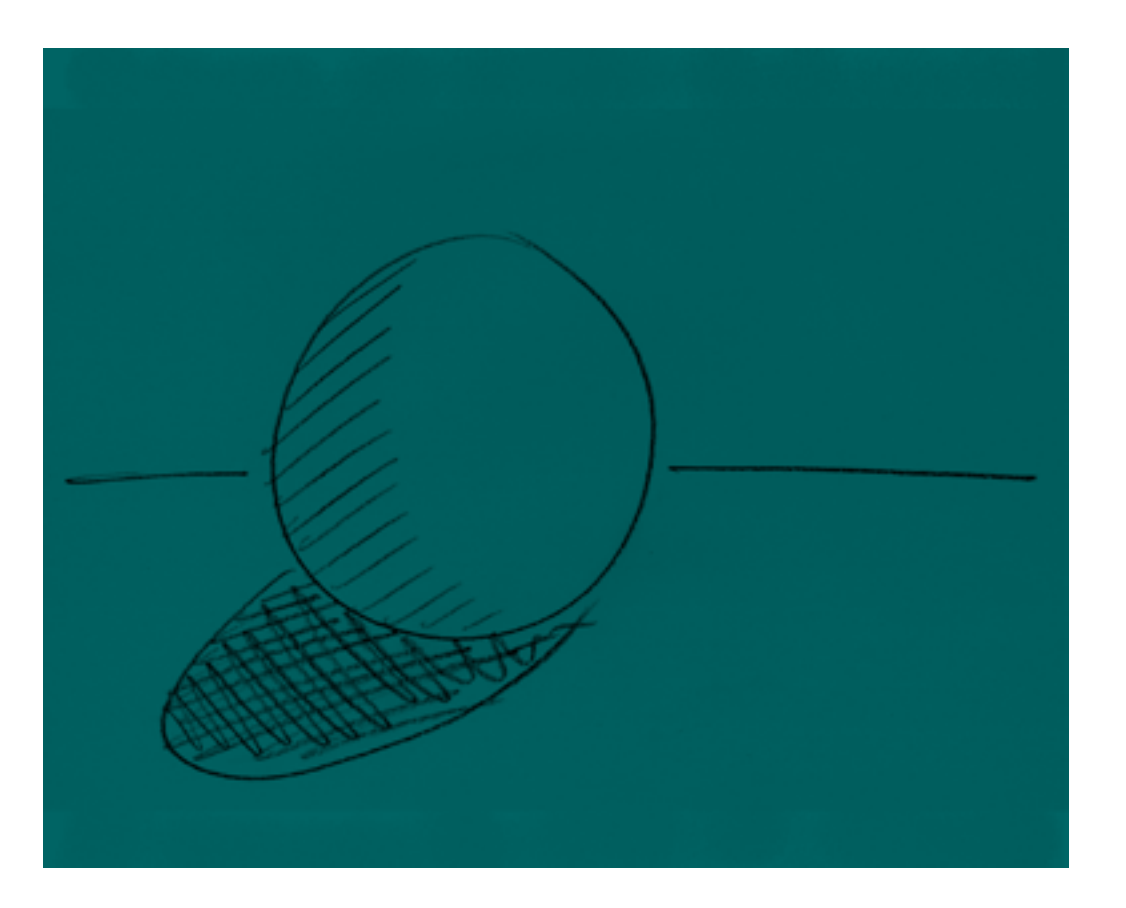

 $Gn = L \cdot Gb$  $Bn = L \cdot Bb$ 

This works for any background image.

Gernot Hoffmann January 02 / 2001 — February 11 / 2013